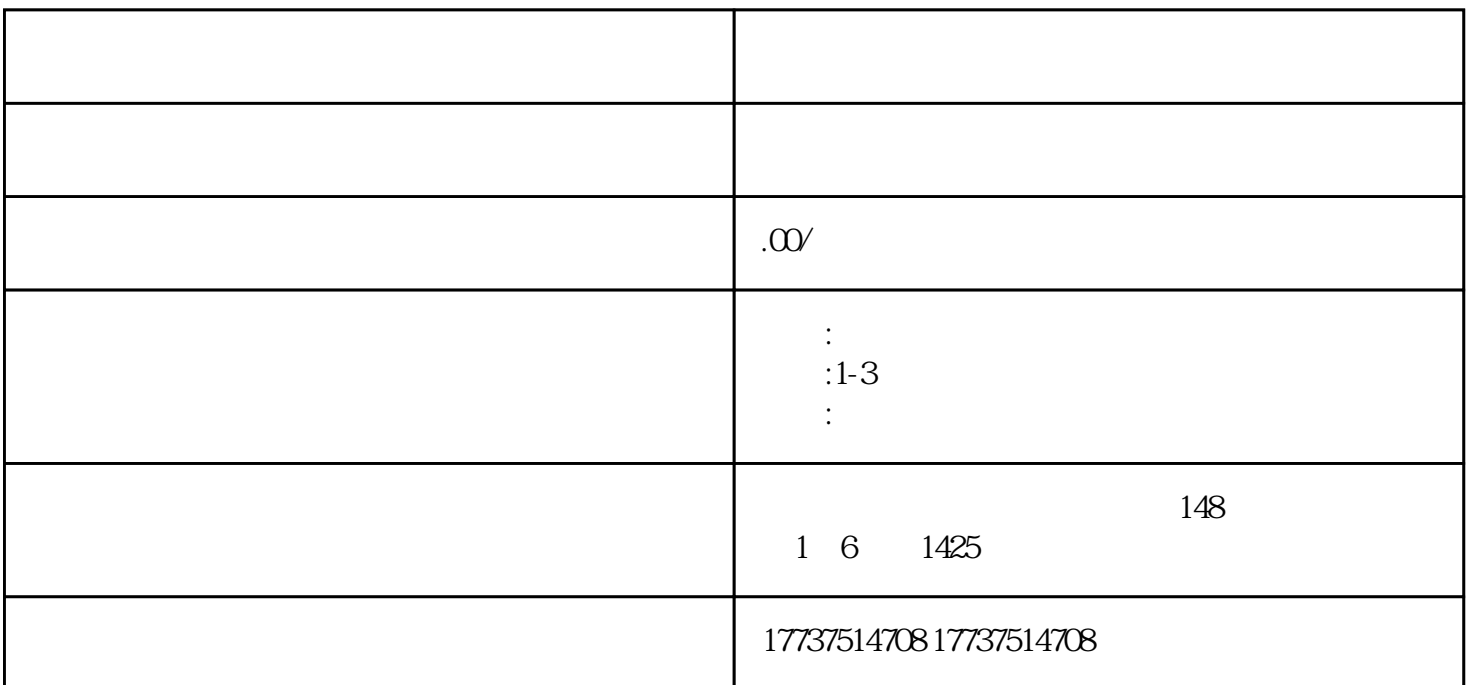

kuaishou

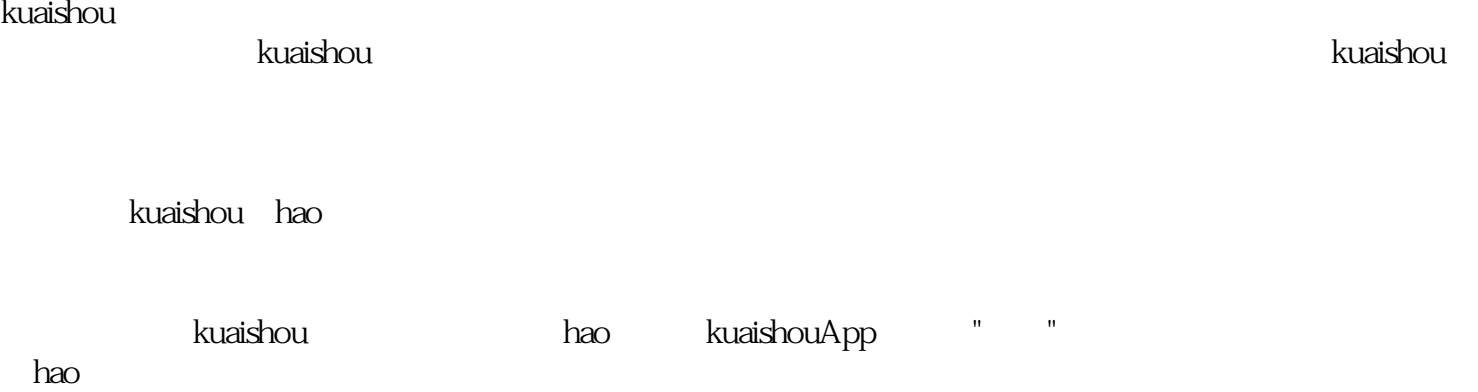

 $\mathbf{u} = \mathbf{u} = \mathbf$ 

 $\log$ 

 $\mathbb{R}$ 

 $R$ uaishou $\sim$ 

在店铺装修完成后,就可以开始发布文玩商品了。点击"发布商品"按钮,按照系统提示填写商品信息,

where the contract of the contract of the contract of the contract of the contract of the contract of the contract of the contract of the contract of the contract of the contract of the contract of the contract of the cont kuaishou kuaishoue et al. Ann an t-al ann an t-al ann an t-al an t-al an t-al an t-al an t-al an t-al an t-al a